# Famiglie di curve e inviluppi

## **di Lorenzo Roi**

La definizione di una curva, intesa come luogo di punti che soddisfano una data proprietà, passa generalmente attraverso la costruzione geometrica di un suo punto con i classici strumenti della geometria euclidea, riga e compasso, oggi efficacemente sostituiti nella didattica dai corrispondenti strumenti informatici della geometria dinamica. L'introduzione di un opportuno sistema cartesiano permette poi di ottenere l'equazione rappresentativa del luogo che, per le coniche, si riduce ad una equazione implicita in due variabili di secondo grado.

In quanto segue intendiamo invece giungere all'equazione della curva o, in alternativa, alle sue equazioni parametriche, a partire dalla costruzione prima geometrica e poi algebrica, di una opportuna famiglia di curve sempre tangenti alla curva stessa. Nei casi più semplici questo potrà essere l'insieme delle sue rette tangenti ma non solo: intendiamo cioè ottenere la curva come l'*inviluppo* di tale famiglia.

Per fornire una giustificazione didattica alle condizioni che determinano la curva inviluppo, svilupperemo nei particolari la costruzione della parabola per poi generalizzarne i risultati. In questo percorso le nozioni più significative e necessarie per la comprensione dei risultati sono la conoscenza del calcolo dei limiti e della derivata di una funzione. Infine, per le deduzioni elementari di carattere algebrico faremo uso delle capacità di elaborazione simbolica di *GeoGebra*.

### **Esempio della parabola**

Se in un sistema cartesiano fissiamo sull'asse y un punto  $F(0, f)$ , il fuoco, e da un generico punto C variabile sull'asse x tracciamo la retta e perpendicolare alla retta  $FC$  (fig. 1), allora al variare di  $C$  la famiglia di rette ݁ fa emergere il profilo di una parabola: si dice che la parabola è, in tal caso, l'*inviluppo* di tale insieme di rette (fig. 2). Per inviluppo intendiamo quindi una curva che risulti tangente in qualche punto ad ogni elemento di una data famiglia di curve.

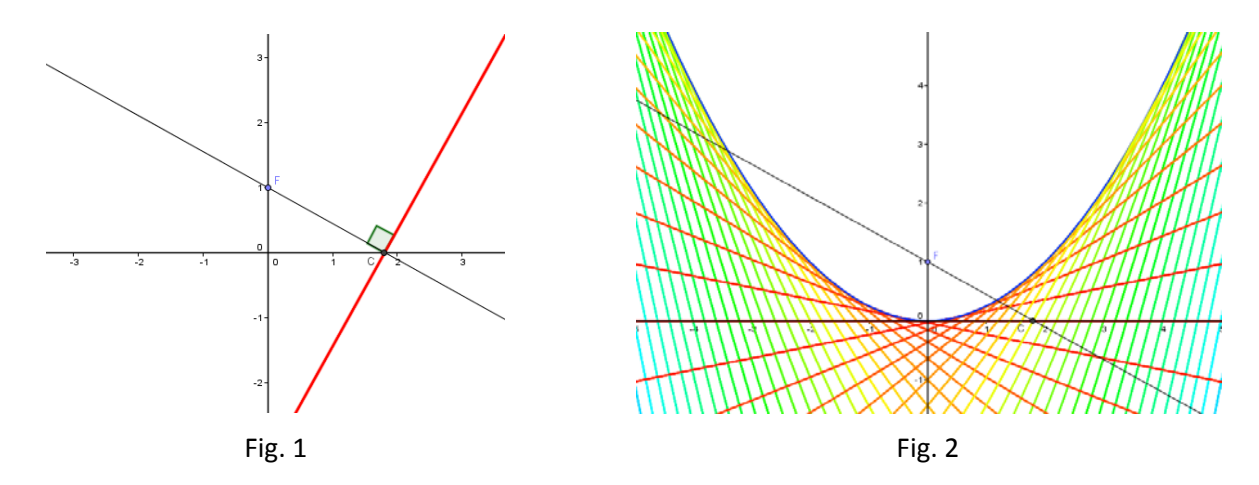

Il punto di tangenza tra la retta  $e$  e la parabola lo si può determinare facilmente. A tal fine è sufficiente tracciare una retta  $h$  parallela all'asse x avente distanza da questo asse pari alla distanza di  $F$  dal medesimo asse (in fig. 3 è  $y = -1$ ). Sappiamo che tale retta rappresenta per la parabola la sua direttrice. Se G è il punto di intersezione della retta  $FC$  con  $h$ , evidentemente la retta e diviene l'asse del segmento  $FG$  per cui, condotta la perpendicolare a  $h$  per  $G$ , questa incontra la retta e nel punto  $P$ , punto appartenente alla parabola. Difatti, i due triangoli  $CGP$  e  $CFP$  sono congruenti per qui  $PF = PG$  e quindi P dista egualmente da  $F$  e dalla retta  $h$  e perciò soddisfa alla definizione di parabola quale luogo dei punti equidistanti da un punto fisso  $F$  e da una retta  $h$ .

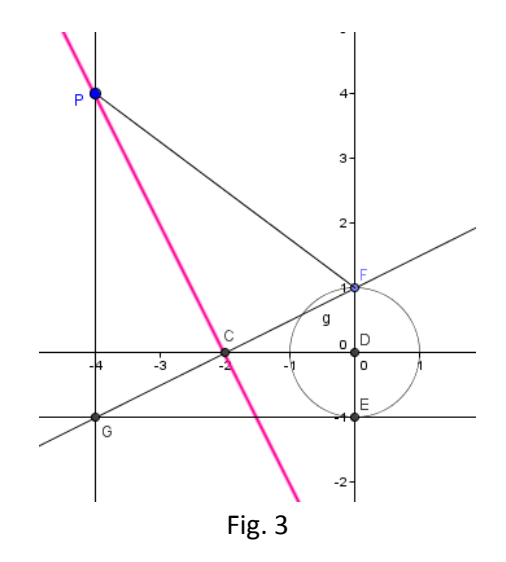

## Espressione analitica della famiglia di rette ed equazione della parabola inviluppo

Sulla base della costruzione geometrica precedente determiniamo le espressioni analitiche della famiglia di rette tangenti e della parabola inviluppo. L'ascissa del punto  $P$  sia rappresentata dal parametro t. Per determinarne l'ordinata va innanzitutto ottenuta l'equazione della retta CP cioè della famiglia di tangenti. Notato che G sta sulla retta direttrice di equazione  $y = -f$  le sue coordinate sono  $G(t, -f)$  per cui il punto medio C di FG è individuato dalla coppia  $C\left(\frac{t}{2},0\right)$ . Il coefficiente angolare di CF risulta pertanto

$$
m_{CF} = \frac{y_F - y_C}{x_F - x_C} = \frac{f - 0}{0 - \frac{t}{2}} = -\frac{2f}{t}
$$

e l'equazione della retta  $CP$ , perpendicolare alla retta  $FG$  e asse del segmento  $FG$ , è quindi

$$
CP: y - y_C = -\frac{1}{m_{CF}}(x - x_C)
$$

da cui

$$
CP: y = \left(\frac{t}{2f}\right)x - \frac{t^2}{4f}.\tag{1}
$$

Quest'ultima equazione rappresenta la famiglia di rette cercata in funzione del parametro t. (Incidentalmente osserviamo come il parametro t appaia nella (1) elevato a potenza due per cui la dipendenza dal parametro nell'equazione non è lineare. Per tale motivo l'insieme di rette si individua con il termine "famiglia" piuttosto che con "fascio"). L'equazione della parabola inviluppo ne discende immediatamente non appena determiniamo l'ordinata corrispondente all'ascissa  $x_p = x = t$ : eliminando t nell'ultima equazione otteniamo

$$
y = \left(\frac{x}{2f}\right)x - \frac{x^2}{4f} = \left(\frac{1}{4f}\right)x^2.
$$
 (2)

#### Ricerca dell'inviluppo

Nel paragrafo precedente siamo stati in grado di giungere all'equazione della curva inviluppo in quanto ci era nota l'ascissa del punto di tangenza tra l'inviluppo stesso e la famiglia di tangenti. Non è questo comunque il caso generale in quanto di norma non si conosce a priori il punto di tangenza per cui sarà

necessario trovare un metodo che prescinda da questo dato. A tale scopo riprendiamo l'equazione (1) e, trasportata la variabile  $y$  a secondo membro, definiamo la funzione  $F$  di tre variabili

$$
F(x, y, t) = \left(\frac{t}{2f}\right)x - y - \frac{t^2}{4f}.\tag{3}
$$

Evidentemente se poniamo  $F(x, y, t) = 0$  questa equazione esprime, al variare di t, la famiglia (1) di rette tangenti. Consideriamo ora due rette qualsiasi di questa famiglia, la prima corrispondente al parametro  $t$ , la seconda al parametro  $t + h$  e chiamiamo h incremento della variabile t.

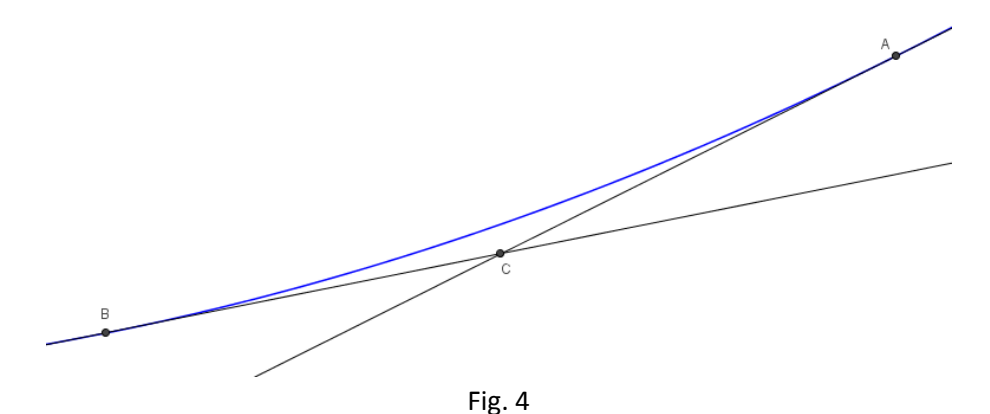

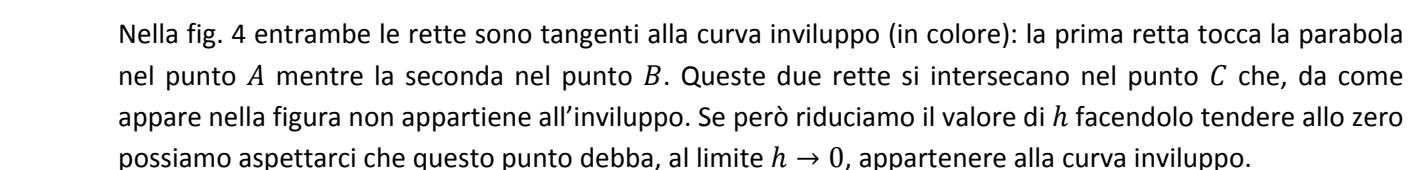

Per confermare queste osservazioni evidentemente intuitive determiniamo le coordinate di  $C$  e quindi studiamo il loro comportamento per  $h \to 0$ . Dobbiamo pertanto risolvere il sistema

$$
\begin{cases}\nF(x, y, t) = 0 \\
F(x, y, t + h) = 0.\n\end{cases}
$$
\n(4)

La coppia soluzione (è un sistema di I grado nelle variabili  $x \in y$ ) è

$$
\begin{cases}\nx = t + \frac{h}{2} \\
y = \frac{t^2 + th}{4f},\n\end{cases}
$$

e se facciamo tendere allo zero  $h$ , tale coppia converge verso i valori

$$
h \to 0 \qquad x_C = t + \frac{h}{2} \to t, \qquad y_C = \frac{t^2 + th}{4f} \to \frac{t^2}{4f}
$$

(si veda tra i materiali distribuiti il file di *GeoGebra*, *sistema4.ggb*).

Il punto  $C$  tende quindi ad appartenere all'inviluppo e la supposizione iniziale appare confermata. In coerenza con la notazione precedente indichiamo con  $P$  il punto di coordinate parametriche

$$
x_P = t, \quad y_P = \frac{t^2}{4f}
$$

che, evidentemente, appartiene alla parabola di equazione (2).

#### **Conferma e formalizzazione**

Quale conferma del metodo appena sviluppato intendiamo costruire una famiglia di circonferenze tangenti contemporaneamente agli assi coordinati (fig. 5) cosicché il loro inviluppo sia noto a priori essendo costituito dagli stessi assi coordinati.

Se supponiamo che il centro C della famiglia abbia coordinate  $C(t, t)$  e quindi appartenga alla bisettrice del I e III quadrante, il raggio di ciascuna circonferenza sarà pari a |t| e l'equazione della famiglia è

$$
(x-t)^2 + (y-t)^2 = t^2
$$

espressione che, sulla base di quanto esposto precedentemente, suggerisce di introdurre la funzione  $F(x, y, t) = (x - t)^2 + (y - t)^2 - t^2$ .

Se h è un incremento qualsiasi di t, la corrispondente circonferenza sarà

 $F(x, y, t+h) = (x - t - h)^2 + (y - t - h)^2 - (t - h)^2 = 0$ 

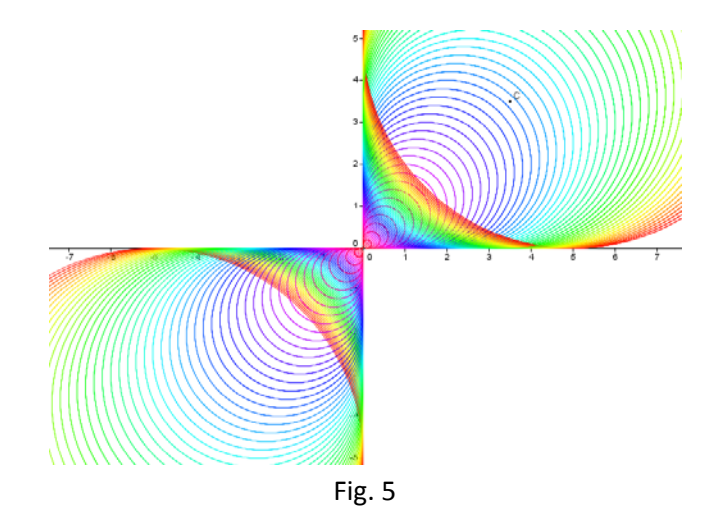

per cui va risolto il sistema (di II grado)

$$
F(x, y, t) = 0
$$
  

$$
F(x, y, t + h) = 0.
$$
 (5)

Anche in questo caso, sfruttando la vista CAS di GeoGebra, otteniamo (file sistema05.ggb)

$$
\begin{cases}\nx = \frac{1}{4} \left( h + 2t + \sqrt{-h^2 + 4ht + 4t^2} \right) \\
y = \frac{1}{4} \left( h + 2t - \sqrt{-h^2 + 4ht + 4t^2} \right)\n\end{cases}
$$

espressioni che si riducono al limite  $h \to 0$  alle

$$
\begin{cases}\nx = \frac{1}{4} (2t + 2|t|) \\
y = \frac{1}{4} (2t - 2|t|).\n\end{cases}
$$

Le ipotesi sul segno di t permettono un'ulteriore semplificazione e forniscono le due coppie

$$
\begin{cases}\n x = t \\
 y = 0\n\end{cases}\n\qquad\n\begin{cases}\n x = 0 \\
 y = t\n\end{cases}
$$

che, come aspettato, rappresentano nient'altro che gli assi cartesiani.

A questo punto non ci rimane che formalizzare il metodo finora seguito riportandolo a nozioni tipiche dell'Analisi. Con riferimento al sistema (4) o (5), possiamo riscrivere la seconda equazione del sistema come

$$
\begin{cases}\nF(x, y, t) = 0 \\
F(x, y, t + h) - F(x, y, t) = 0\n\end{cases}
$$

e, supposto  $h \neq 0$ , pure come

$$
\begin{cases}\nF(x, y, t) = 0 \\
\frac{F(x, y, t + h) - F(x, y, t)}{h} = 0.\n\end{cases}
$$

Questa riscrittura permette di riconoscere a I membro il rapporto incrementale della funzione  $F(x, y, t)$ eseguito rispetto alla sola variabile  $t$  e corrispondente all'incremento  $h$ . Poiché la curva inviluppo si è

ottenuta studiando il limite delle soluzioni del sistema per  $h \rightarrow 0$ , possiamo aggiungere tale condizione scrivendo

$$
\begin{cases}\nF(x, y, t) = 0 \\
\lim_{h \to 0} \frac{F(x, y, t + h) - F(x, y, t)}{h} = 0.\n\end{cases}
$$

Nell'ipotesi che il limite suddetto esista e sia finito sappiamo che esso rappresenta la derivata (parziale, il cui simbolo è ߲) della funzione ܨ eseguita *rispetto alla sola variabile* ݐ) mentre ݔ e ݕ vanno considerate come costanti) per cui, in definitiva, il sistema che permette l'individuazione della curva inviluppo diviene

$$
\begin{cases}\nF(x, y, t) = 0 \\
\frac{\partial F(x, y, t)}{\partial t} = 0\n\end{cases}
$$
\n
$$
\begin{cases}\nF(x, y, t) = 0 \\
F_t(x, y, t) = 0.\n\end{cases}
$$
\n(6)

con  $F_t(x, y, t)$  derivata prima di  $F$  eseguita rispetto alla variabile  $t$ .

Alla luce di tale risultato gli inviluppi studiati finora discendono immediati e, in quanto segue, intendiamo proporne di nuovi collegandoli a curve note o storicamente importanti.

#### **Esempi di inviluppi**

o, con notazione più compatta,

La deduzione di diverse (e famose) curve piane si basa spesso su una parametrizzazione che individua un punto  $G$  di una circonferenza, con raggio  $a$  e centro nell'origine di un sistema cartesiano, tramite l'angolo al centro  $\gamma$  (fig. 6): in tal caso le coordinate di G sono  $G(a \cos \gamma, a \sin \gamma)$ .

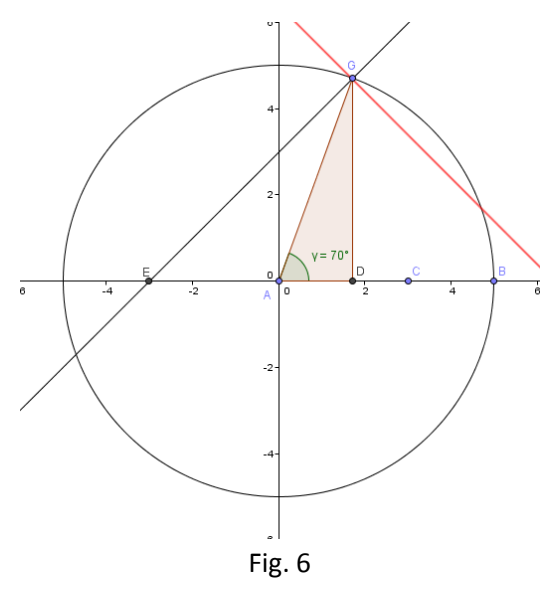

*Ellisse ed iperbole*. Se quindi consideriamo il punto  $E(-c, 0)$  dell'asse x, interno alla circonferenza (pertanto  $0 < c < a$ , fig. 6), e calcoliamo il coefficiente angolare della retta  $EG$ ,  $m_{EG} = a \sin \gamma / (a \cos \gamma + b \cos \gamma)$  $(c)$ ), possiamo dedurre l'equazione della retta passante per G e perpendicolare a EG

$$
F(x, y, \gamma) = ay \sin \gamma + a(x - c) \cos \gamma + cx - a^2 = 0.
$$

Il calcolo della derivata prima della funzione a primo membro eseguito rispetto alla variabile  $\gamma$ ,  $F_{\gamma}$ , fornisce  $F (x, y, y) = ay cos y - a(y - c) sin y = 0$ 

$$
r_{\gamma}(x, y, \gamma) - \alpha y \cos \gamma - \alpha (x - c) \sin \gamma = 0
$$

cosicché, coerentemente con il risultato (6), il sistema tra queste due equazioni di I grado

$$
\begin{cases}\nF(x, y, \gamma) = 0 \\
F_{\gamma}(x, y, \gamma) = 0\n\end{cases}
$$
\n(7)

ha per soluzione la coppia di valori (file sistema07.ggb)

$$
\begin{cases}\n x = \frac{a(c + a \cos \gamma)}{a + c \cos \gamma} \\
 y = \frac{(a^2 - c^2) \sin \gamma}{a + c \cos \gamma}.\n\end{cases}
$$

Eliminando la dipendenza dal parametro  $\gamma$  si può dimostrare con relativa facilità che la coppia  $(x, y)$ soddisfa pure l'equazione

$$
\frac{x^2}{a^2} + \frac{y^2}{a^2 - c^2} = 1
$$

che costituisce la forma canonica dell'ellisse: la fig. 7 mostra con evidenza il corrispondente grafico.

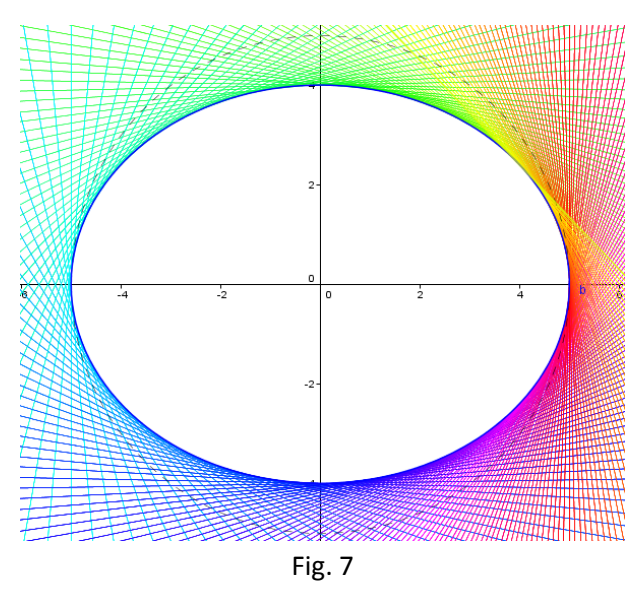

Se il punto E anziché essere interno alla circonferenza è esterno ( $c > a$ ) si ottengono i medesimi risultati ma l'equazione canonica cui si giunge è

$$
\frac{x^2}{a^2} - \frac{y^2}{c^2 - a^2} = 1
$$

e l'inviluppo definisce ora la curva iperbole (fig. 8).

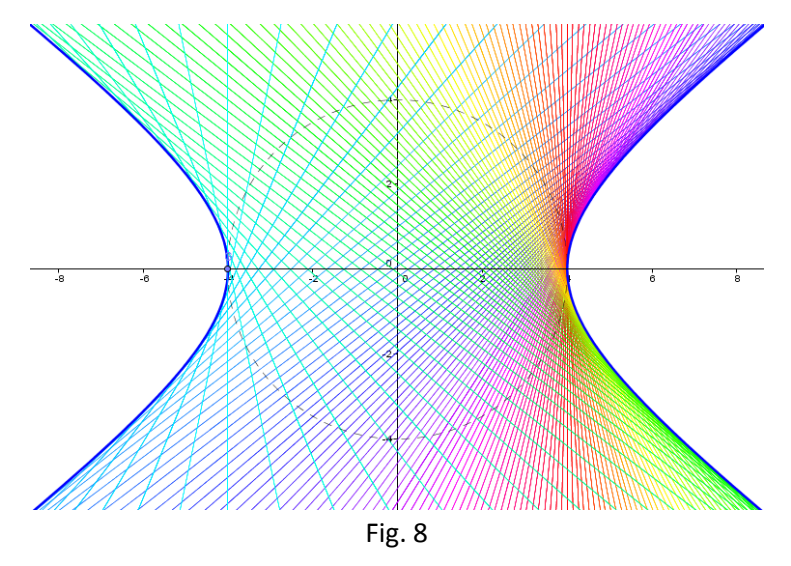

Astroide. Con riferimento alla figura 9, siano  $D \in F$  le proiezioni del punto G rispettivamente sugli assi  $x \in F$ y. Se  $A$  è l'origine del sistema cartesiano, la diagonale  $DF$  del rettangolo  $ADGF$  possiede, al variare dell'angolo  $\gamma$ , lunghezza costante e uguale al raggio  $a$ .

Notato che i coefficienti angolari delle rette AG (pari a tan  $\gamma$ ) e DF sono opposti e che la retta DF passa per  $F(0, a \sin \gamma)$ , l'equazione implicita della retta DF è in termini del parametro  $\gamma$ ,

$$
F(x, y, \gamma) = x \tan \gamma + y - a \sin \gamma = 0.
$$
 (8)

Eseguita la derivata del primo membro,  $F_{\gamma}(x, y, \gamma) = x(1 + (\tan \gamma)^2) - a \cos \gamma$ , l'inviluppo della famiglia (8) si determina risolvendo il sistema (6) che in tal caso assume la forma (file sistema09.ggb)

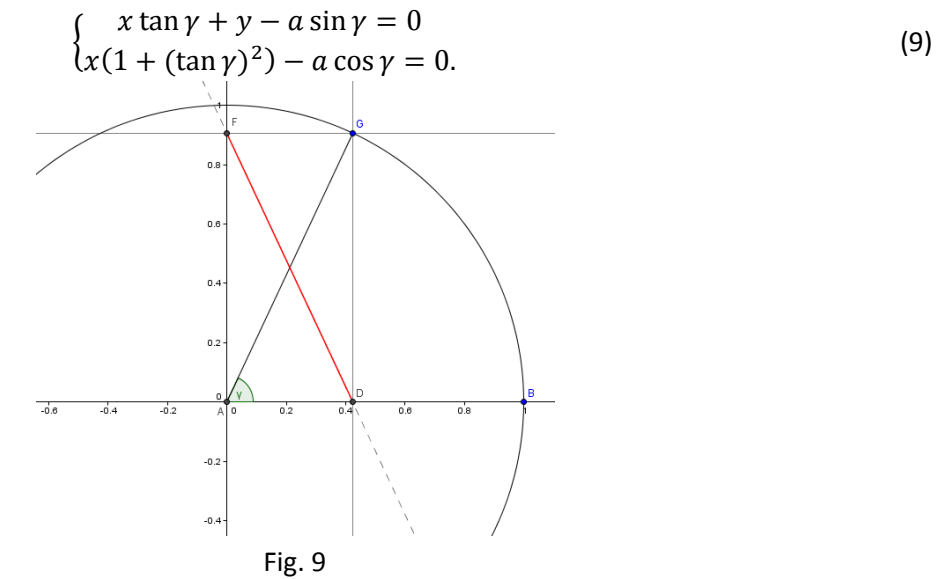

Le soluzioni sono

$$
\begin{cases} x = a(\cos \gamma)^3 \\ y = a(\sin \gamma)^3 \end{cases}
$$

e costituiscono le equazioni parametriche dell'astroide il cui grafico è rappresentato nelle figg. 10 e 11.

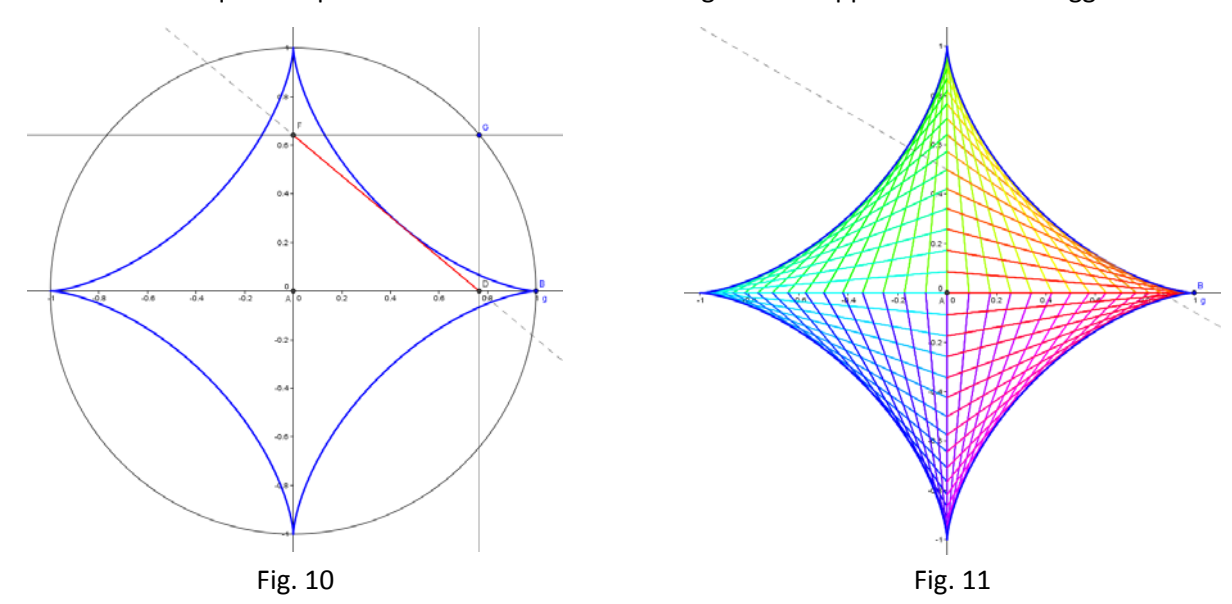

Cardioide. Consideriamo ancora il punto G (fig. 6) e sia ora C il punto della circonferenza di coordinate  $C(-a, 0)$ . Sia inoltre  $\alpha$  l'angolo che la retta CG forma con l'asse x (cosicché, figg. 6 e 12,  $D\hat{A}G = \gamma = 2\alpha$ ) e costruiamo la retta per G tale da formare con il raggio AG un angolo pari all'angolo AGC (fig. 12). In sostanza la retta così costruita si può considerare come il raggio riflesso del raggio uscente da C e incidente su G. Notato come l'angolo  $\widehat{B}\widehat{B}G$  che tale retta definisce con l'asse x sia pari a  $\widehat{B}\widehat{B}G=3\alpha$  (fig.12), il suo coefficiente angolare risulta essere tan  $3\alpha$  e l'equazione della retta che ne discende è

 $F(x, y, \alpha) = -x \tan 3\alpha + y - a \sin 2\alpha + a \tan 3\alpha \cos 2\alpha = 0.$ 

Calcolata la derivata prima rispetto ad  $\alpha$ ,

 $F_{\alpha}(x, y, \alpha) = -3x(\sec 3\alpha)^{2} - 2a\cos 2\alpha + 3a\cos 2\alpha(\sec 3\alpha)^{2} - 2a\sin 2\alpha\tan 3\alpha = 0$ le soluzioni del sistema

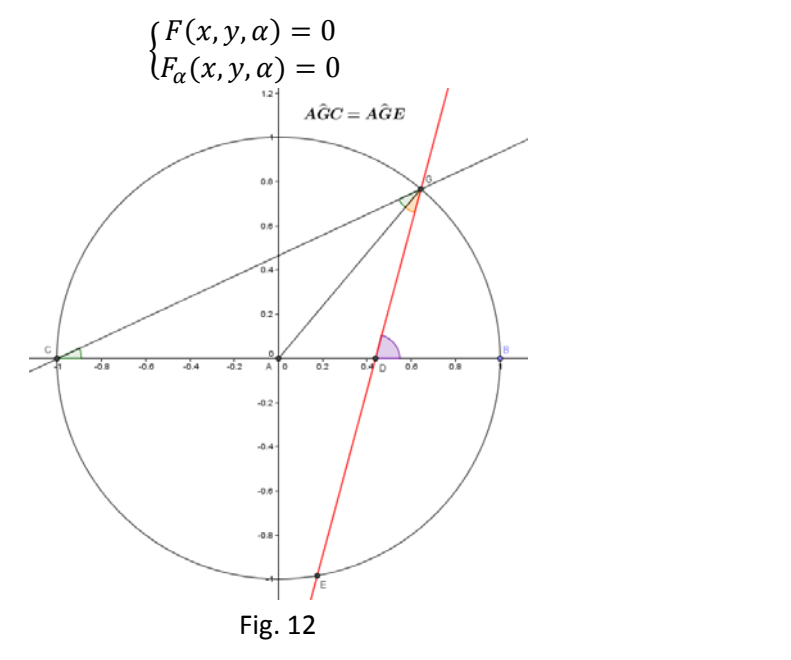

 $(10)$ 

sono la coppia (file sistema10.ggb)

$$
\begin{cases}\nx = -\frac{1}{3}a(-2\cos 2\alpha + \cos 4\alpha) \\
y = \frac{8}{3}a\cos\alpha(\sin\alpha)^3,\n\end{cases}
$$

equazioni che descrivono la curva cardioide rappresentata come inviluppo nella figura 13. Per come è stata costruita tale curva rientra tra le caustiche di riflessione, nel caso specifico, di una sorgente luminosa posta nel punto  $C$ .

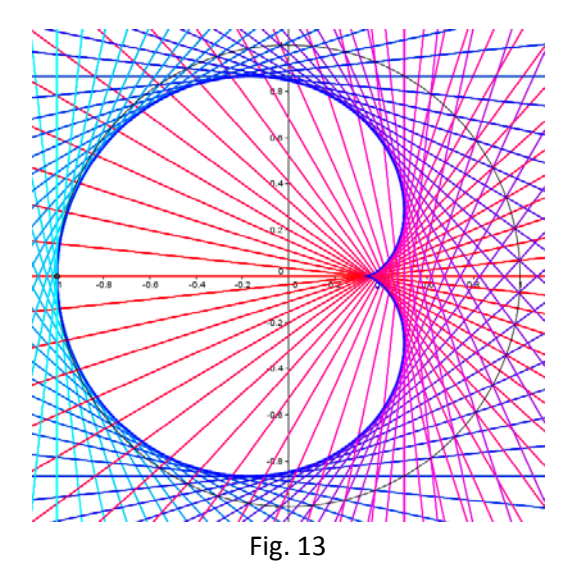

Nefroide. Finora abbiamo dedotto curve inviluppo a partire dalla famiglia di rette ad esse tangenti. Nei due esempi finali intendiamo invece costruire famiglie di curve più generali e dedurne ancora l'inviluppo. A tale scopo Il punto  $G$  di figura 6 sia ora il centro di una famiglia di circonferenze tutte tangenti all'asse  $y$ (fig 14). Il raggio di queste è perciò pari a  $|x_G| = |a \cos \gamma|$  per cui l'equazione di tale famiglia è  $(x - a \cos \gamma)^2 + (y - a \sin \gamma)^2 = (a \cos \gamma)^2$ 

e la funzione che ne deriva trasportando tutti i termini a primo membro è

$$
F(x, y, \gamma) = (x - a \cos \gamma)^{2} + (y - a \sin \gamma)^{2} - (a \cos \gamma)^{2}
$$

Il calcolo della sua derivata parziale rispetto a  $\gamma$  fornisce

$$
F_{\nu}(x, y, \gamma) = 2a(x + a \cos \gamma) \sin \gamma - 2ay \cos \gamma
$$

e le soluzioni del sistema

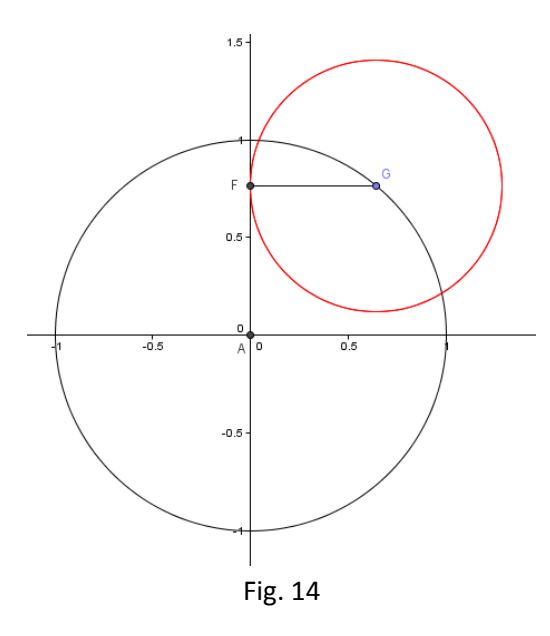

$$
\begin{cases}\nF(x, y, \gamma) = 0 \\
F_{\gamma}(x, y, \gamma) = 0\n\end{cases}
$$
\n(11)

sono

$$
\begin{cases}\nx = 2a(\cos \gamma)^3 \\
y = 3a \sin \gamma - 2a(\sin \gamma)^3\n\end{cases}
$$

che sono le equazioni parametriche della nefroide, curva riportata in figura 15.

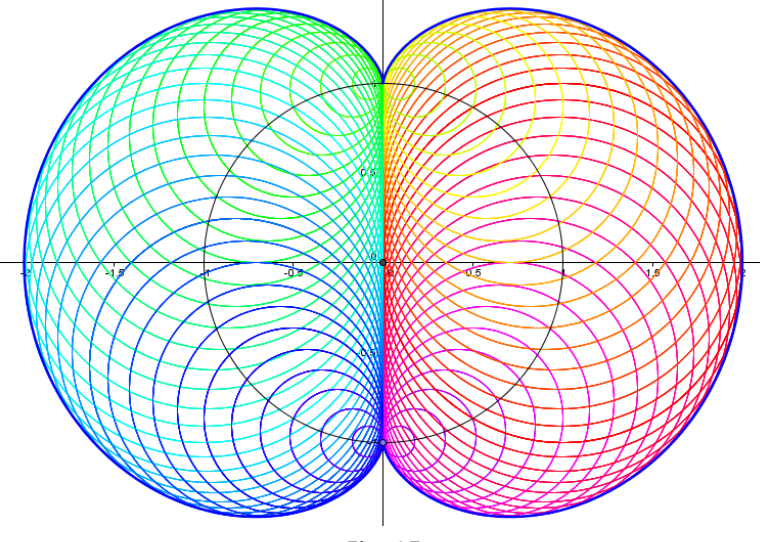

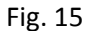

Parabola di sicurezza. Concludiamo la serie di esempi riprendendo un classico risultato di fisica. Posta l'origine di un sistema di riferimento cartesiano coincidente con il punto di lancio di un proiettile e con l'asse y orientato verso l'alto, la traiettoria del proiettile è descritta dall'equazione

$$
y = -\frac{g}{2v^2(\cos\alpha)^2}x^2 + x\tan\alpha,
$$

essendo  $\alpha$  l'angolo che la velocità  $\nu$  fa con l'orizzontale e  $g$  l'accelerazione di gravità. Ne segue che la funzione  $F$  risulta

$$
F(x, y, \alpha) = -\frac{g}{2v^2 (\cos \alpha)^2} x^2 + x \tan \alpha - y
$$

e la sua derivata parziale rispetto ad  $\alpha$  è

$$
F_{\alpha}(x, y, \alpha) = x (\sec \alpha)^{2} - \frac{gx^{2} (\sec \alpha)^{2} \tan \alpha}{v^{2}}
$$

per cui il sistema

$$
\begin{cases}\nF(x, y, \alpha) = 0 \\
F_{\alpha}(x, y, \alpha) = 0\n\end{cases}
$$
\n(12)

ammette le soluzioni

$$
\begin{cases}\n x = \frac{v^2 \cot \alpha}{g} \\
 y = \frac{v^2}{g} - \frac{v^2 (\csc \alpha)^2}{2g}\n\end{cases}
$$

che si riducono, eliminando la dipendenza dal parametro, alla semplice equazione

$$
y = -\frac{g}{2v^2}x^2 + \frac{v^2}{2g'}
$$

che descrive una parabola: tale curva è quindi il limite al di sopra della quale il bersaglio non può venire colpito (fig. 16) e definisce quindi la regione di sicurezza.

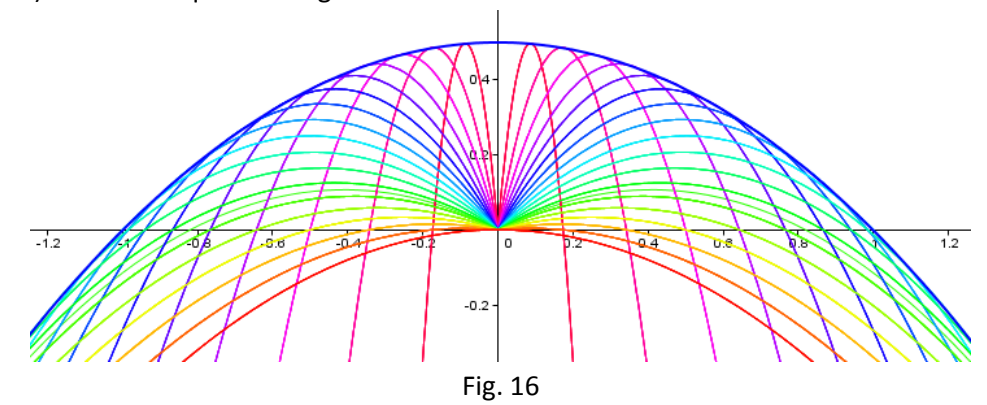

#### **Bibliografia**

A. Gray, E. Abbena, S. Salamon: Modern Differential Geometry. CRC Press 2006

C. Zwikker: The Advanced Geometry of Plane and Their Applications. Dover 1963 (rist. 2005)

M. Abate, F. Tovena: Curve e superfici. Springer 2006.

Per ulteriori inviluppi delle curve qui presentate o di altre si veda

http://www.lorenzoroi.net/geomAnalitica.html